# **Kombinatorik mit dem Computer: Partitionen und Frankaturen**

Autor(en): **Jeger, M.**

Objekttyp: **Article**

Zeitschrift: **Elemente der Mathematik**

Band (Jahr): **42 (1987)**

Heft 6

PDF erstellt am: **06.05.2024**

Persistenter Link: <https://doi.org/10.5169/seals-40045>

### **Nutzungsbedingungen**

Die ETH-Bibliothek ist Anbieterin der digitalisierten Zeitschriften. Sie besitzt keine Urheberrechte an den Inhalten der Zeitschriften. Die Rechte liegen in der Regel bei den Herausgebern. Die auf der Plattform e-periodica veröffentlichten Dokumente stehen für nicht-kommerzielle Zwecke in Lehre und Forschung sowie für die private Nutzung frei zur Verfügung. Einzelne Dateien oder Ausdrucke aus diesem Angebot können zusammen mit diesen Nutzungsbedingungen und den korrekten Herkunftsbezeichnungen weitergegeben werden.

Das Veröffentlichen von Bildern in Print- und Online-Publikationen ist nur mit vorheriger Genehmigung der Rechteinhaber erlaubt. Die systematische Speicherung von Teilen des elektronischen Angebots auf anderen Servern bedarf ebenfalls des schriftlichen Einverständnisses der Rechteinhaber.

#### **Haftungsausschluss**

Alle Angaben erfolgen ohne Gewähr für Vollständigkeit oder Richtigkeit. Es wird keine Haftung übernommen für Schäden durch die Verwendung von Informationen aus diesem Online-Angebot oder durch das Fehlen von Informationen. Dies gilt auch für Inhalte Dritter, die über dieses Angebot zugänglich sind.

Ein Dienst der ETH-Bibliothek ETH Zürich, Rämistrasse 101, 8092 Zürich, Schweiz, www.library.ethz.ch

# **http://www.e-periodica.ch**

**Proof.** Any s of the w<sub>i</sub>'s add to at least  $\binom{s}{2}$  $\Leftrightarrow$  any  $n-s$  of the w<sub>i</sub>'s add to at most  $\binom{n}{2} - \binom{s}{2}$  $\Leftrightarrow$  any r of the w<sub>i</sub>'s add to at most  $\binom{n}{2} - \binom{n-r}{2}$  $[1 + 2 + ... + (n-1)] - [1 + 2 + ... + (n-r-1)]$  $= (n-1) + (n-2) + \ldots + (n-r)$ .

## V. W. Bryant, Department of Pure Mathematics, Sheffield University

#### **REFERENCES**

- 1 V. W. Bryant and H. Perfect: Independence Theory in Combinatorics. Chapman and Hall, 1980.
- 2 D. R. Fulkerson: Upsets in Round Robin Tournaments, Can. J. Math. 17 (1965) 957-969.
- 3 L. Mirsky: Transversal Theory. Academic Press, 1971.

© 1987 Birkhauser Verlag, Basel 0013-6018/87/060000 00\$1 50+0 20/0

# Didaktik und Elementarmathematik

# Kombinatorik mit dem Computer: Partitionen und Frankaturen

### 1. Einleitung

In den verschiedensten Gebieten der Mathematik sieht man sich vor Probleme gestellt, die auf die Abzählung oder die Auflistung bestimmter Partitionen hinaus-Als Partitionen bezeichnet man in der Kombinatorik additive Zerfallungen einer natürlichen Zahl  $n$  mit Summanden aus einer vorgegebenen Referenz-Menge, wobei die Reihenfolge der Summanden in einer solchen Figur belanglos ist. Die folgende Aufzahlung zeigt die möglichen Partitionen der Zahl 20 uber der Referenz-Menge  $\{2, 3, 7\}$ :

```
3+3+7+72+3+3+3+3+3
2+2+3+3+3+72 + 2 + 2 + 7 + 72+2+2+3+3+3+32t2r2rZt2^3r7
2r2r2r2r2r2r2r3r3
2t2t2t2t2t2t2t2t2t2
ANZAHL DER FIGUREN: 8
```
Die Summanden in den einzelnen Figuren sind hier nach zunehmenden Werten geordnet

Kommt in einer Partition der Zahl n über der Referenz-Menge

 ${a_1, a_2, ..., a_n}$ 

der Summand  $a_i$  genau  $x_i$ -mal vor, dann gilt

$$
a_1 x_1 + a_2 x_2 + \ldots + a_p x_p = n. \tag{1.1}
$$

Die Menge der Partitionen mit den genannten Parametern erweist sich damit als äquivalent mit der Lösungsmenge der diophantischen Gleichung (1.1), wenn nichtnegative ganze Werte  $x_i$  vorausgesetzt werden. Dieser Zusammenhang macht die Partitionen zugleich zu einem Gegenstand der Zahlentheorie.

Während das Auflisten von Partitionen bislang eine recht mühsame Aufgabe war, gibt es schon lange eingehende Untersuchungen zum Abzählen von Partitionen-Mengen. Erste systematische Untersuchungen über Partitionen finden sich bei L. Euler in dessen "Introductio in Analysin infinitorum" aus dem Jahre 1748 [1\*]. Später hat J. J. Sylvester eine generelle Abzähltheorie für Partitionen aufgestellt [2\*]. Grundsätzlich kann auf dieser Basis zu jeder Referenz-Menge für die Anzahl  $f_n$  der Partitionen von  $n$  eine Formel hergeleitet werden. Insbesondere hat Sylvester gezeigt, dass aus der Referenz-Menge  $\{a_1, a_2, ..., a_n\}$  die formale Potenzreihe [3\*]

$$
\frac{1}{(1-x^{a_1})(1-x^{a_2})\dots(1-x^{a_p})}=\sum_{n=0}^{\infty}f_n x^n
$$
\n(1.2)

hervorgeht.

Die Sylvestersche Theorie ist leider mit dem Nachteil behaftet, dass sich die Bestimmung der Koeffizienten-Terme  $f_n$  mit zunehmendem Umfang der Referenz-Menge und wachsenden Werten der  $a_i$  schon bald als unpraktikabel erweist. So erhält man etwa für die Referenz-Menge {1, 2, 5} die abzählende Potenzreihe

$$
\frac{1}{(1-x)(1-x^2)(1-x^5)}=\sum_{n=0}^{\infty}f_n x^n.
$$

 $2\pi$ Die Partialbruchzerlegung der linken Seite lautet mit  $\omega=e^{\frac{i}{3}}$ 

$$
\frac{1}{(1-x)(1-x^2)(1-x^5)} = \frac{1}{10} \frac{1}{(1-x)^3} + \frac{1}{4} \frac{1}{(1-x)^2} + \frac{13}{40} \frac{1}{1-x} + \frac{1}{8} \frac{1}{1+x}
$$

$$
+ \frac{1}{5} \frac{1}{(1-\omega-\omega^2+\omega^3)} \left(\frac{\omega^3}{(1-\omega x)} - \frac{\omega^2}{(1-\omega^2 x)} - \frac{\omega}{(1-\omega^3 x)} + \frac{1}{(1-\omega^4 x)}\right).
$$

Unter Abstützung auf die für beliebiges  $s \in N$  geltende Entwicklung

$$
\frac{1}{(1-a x)^s} = \sum_{n=0}^{\infty} {n+s-1 \choose s-1} a^n x^n
$$

kann daraus die Abzähl-Formel

$$
f_n = \left[\frac{(n+4)^2}{20} + \frac{1}{2}\right]
$$

gewonnen werden [4\*]. Dieses Beispiel lässt erkennen, dass die jeweils erforderliche Partialbruchzerlegung der Reziproken zu einem Polynom ein ernsthaftes Hindernis darstellt.

Im Umgang mit Partitionen hat in den letzten Jahren der Einsatz von Computern eine gewisse Verschiebung der Akzente gebracht. Während Auflistungen von umfangreichen Partitionen-Mengen erst mit Hilfe von Computern möglich geworden sind, scheinen andererseits Abzähl-Formeln zusehends an Bedeutung zu verlieren. Die sogenannte konstruktive Kombinatorik ist heute auch innerhalb des Problemfeldes der Partitionen deutlich zu erkennen. Diese Entwicklung nachzeichnend möchte die vorliegende Note je einen schnellen Algorithmus für das Abzählen und das Auflisten von Partitionen über beliebigen Referenz-Mengen vorstellen.

### 2. Die Abzahlung von Partitionen

Zunächst wollen wir uns mit der Abzahlung der Partitionen über der Referenz-Menge

 ${a_1, a_2, ..., a_p}$ 

im Lichte der Computer-Mathematik befassen. Insbesondere soll die endliche Anzahl-Folge

 $f_1, f_2, ..., f_n$ 

mit einem Rechner bestimmt werden. Um zu einem entsprechenden Algorithmus zu gelangen, denken wir uns die vorgegebene Referenz-Menge über die Kette

$$
\{a_1\} \rightarrow \{a_1, a_2\} \rightarrow \{a_1, a_2, a_3\} \rightarrow \cdots \rightarrow \{a_1, a_2, \ldots a_p\}
$$

schrittweise aufgebaut. Zur k-elementigen Zwischenstufe  $\{a_1, a_2, \ldots, a_k\}$  möge die Anzahl-Folge

$$
f_0^{(k)}, f_1^{(k)}, f_2^{(k)}, \dots, f_n^{(k)}
$$
 (2.1)

gehören, wobei  $f_0^{(k)} = 1$  gesetzt ist. Diese Verlängerung der eigentlichen Anzahl-Folge nach links wird sich gleich als sehr zweckmässig erweisen. Es ist jetzt

 $f_j = f_j^{(p)}$  für alle  $0 \le j \le n$ .

Wird nun zur Referenz-Menge  $\{a_1, a_2, ..., a_k\}$  das Element  $a_{k+1}$  adjungiert, dann gilt für alle  $a_{k+1} \leq j \leq n$ 

$$
f_j^{(k+1)} = f_j^{(k)} + f_{j-a_{k+1}}^{(k)} + f_{j-2a_{k+1}}^{(k)} + \dots
$$
 (2.2)

Die Summe ist jeweils so weit zu erstrecken, als der untere Index nicht-negativ ausfällt. Das Glied  $f_{j-ha_{k+1}}^{(k)}$  auf der rechten Seite zählt die Partitionen der Zahl j über der neuen Referenz-Menge, in denen der zuletzt adjungierte Summand  $a_{k+1}$  genau  $h$ -mal vorkommt.

Die Summe (2.2) kann mit dem Glied  $f_0^{(k)}$  endigen, nämlich dann, wenn es zur Zahlj genau eine Partition mit lauter Summanden  $a_{k+1}$  gibt. Eine allenfalls vorhandene Figur dieser Art wird jetzt aufgrund der zuvor eingeführten Ergänzungswerte  $f_0^{(k)} = 1$ korrekt mitgezahlt.

Bei Verwendung der Programmier-Sprache BASIC können die mit dem Übergang von  $k$  zu  $k+1$  anfallenden Summen (2.2) durch folgende FOR-NEXT-Schleife herbeigeführt werden:

FOR <sup>J</sup> A(K+1) TO N F(j) F(J) + F(J-A(K+l)) (2.3) NEXT <sup>J</sup>

Ist etwa  $a_{k+1} = 5$  und  $n = 20$ , dann bewirkt (2.3) die Ersetzungen

 $f_5 := f_5 + f_0$  $f_6 := f_6 + f_1$  $f_7 := f_7 + f_2$  $f_8 := f_8 + f_3$  $f_9 := f_9 + f_4$  $f_{10} := f_{10} + f_5$  $f_{20}:=f_{20}+f_{15}$ 

Da diese Ersetzungen in der notierten Reihenfolge realisiert werden, folgt daraus z. B.

$$
f_{20}^{(k+1)} = f_{20}^{(k)} + f_{15}^{(k)} + f_{10}^{(k)} + f_{5}^{(k)} + f_{0}^{(k)}
$$

und dies ist die Summe  $(2.2)$  für  $j = 20$ . Es zeichnet sich jetzt die Möglichkeit ab, die Zahlen

$$
f_0^{(p)},\,f_1^{(p)},\,\ldots,\,f_n^{(p)}
$$

rekursiv zu berechnen. Wird die Referenz-Menge in DATA-Zeilen abgelegt, dann kann die massgebende Anzahl-Folge über das anschließend in SIMONS-BASIC [5\*] notierte Rechner-Programm aufgebaut werden:

```
DIM F(N)F(0)=1K=1LOOP
READ A
EXIT IF A > NFOR J = A TO N
 F(J) = F(J) + F(J-A)NEXT J
```

```
K = K + 1EXIT IF K > PEND LOOP
DATA P
DATA A(1), A(2), ..., A(P)
```
Als Start-Folge ist

 $f_0^{(0)} := 1, f_1^{(0)} := 0, f_2^{(0)} := 0, \ldots, f_n^{(0)} := 0$ 

zu wählen; dazu sind die Anweisungen

DIM  $F(N)$ :  $F(0) = 1$ 

erforderlich.

Bei einem vorgegebenen maximalen Index  $n$  kommen nur jene Elemente der Referenz-Menge zum Tragen, die kleiner als n sind. Setzt man eine Anordnung der Referenz-Menge in den entsprechenden DATA-Zahlen nach aufsteigenden Werten voraus, dann kann man die LOOP-Schleife verlassen, sobald  $a > n$  ist (EXIT IF  $A > N$ ).

Im anschliessenden Rechner-Programm ist die Referenz-Menge

 $\{1, 2, 5, 10, 20, 50\}$ 

enthalten (DATA-Zahlen 1850 und 1890).

Rechner-Programm 1

```
1000 REM xxxxxxxxxxxxxxxxxxxxxxxxxx
                                              1260 PRINT CHR$(147)
            ANZAHL DER PARTITIONEN ×
                                              1270 :
1010 REM X
1020 REM * UEBER EINER REFERENZ-MENGE *
                                              1280:[A1, A2, \ldots, AP]1030 REM x
                                          \star1290 REM LEGENDE
                                              1300 PRINT SPC(2) PARTITIONEN UEBER DER"
                                          \pmb{\times}1040 REM x
1050 REM x
                A1 (A2 (\ldots, \ldots (AP\mathbf{x}1310 PRINT SPC(2)"REFERENZ-MENGE"
1060 REM XXXXXXXXXXXXXXXXXXXXXXXXXXXX
                                               1320 PRINT
1072:1330
                                                    \mathbf{r}1090 :
                                               1340
1090 REM INFORMATION
                                               1350 REM PARTITIONSZAHLEN BERECHNEN
1100 PRINT CHR$(147)<br>1110 PRINT DIE ELEMENTE DER
                                               1360 DIM F(N)
                                               1370 READ P
1120 PRINT "REFERENZ-MENGE"
                                               1380 F(0)=1
1130 PRINT"SIND IN DATA-ZEILEN"
                                               1390 K=1: R$="["
                                               1400 LOOP
1150 PRINT
                                               1410 READ A
1160 :
                                               1420 A$=STR$(A): L=LEN(A$)
1170:1430 EXIT IF A>N
                                              1440 R$=R$+RIGHT$(A$,L-1)+" "
1180 REM EINGABE
1190 PRINT"BIS ZU WELCHEM INDEX N"<br>1200 PRINT"SOLL DIE FOLGE DER"
                                              1450 : FOR J=A TO N
                                               1460 : F(J)=F(J)+F(J-A)
1210 PRINT"PARTITIONS-ZAHLEN"
                                              1470 : NEXT J
1220 PRINT"BESTIMMT WERDEN ?"
                                              1480 K=K+1
                                               1490 EXIT IF K>P
1230 PRINT
1240 INPUT"INDEX N EINGEBEN";N
                                               1500 END LOOP
1250 TI$="000000"
                                               1510 :
```
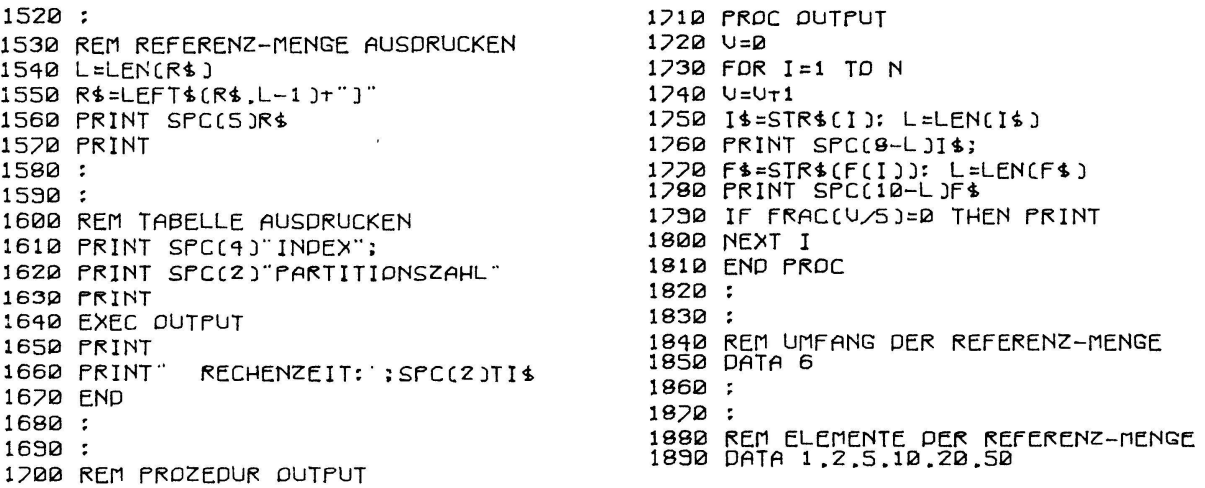

Mit dem vorliegenden Programm kann das folgende Geldwechsel-Problem gelöst werden.

Aufgabe 1: In der Schweiz gibt es sogenannte Scheide-Münzen zu 1, 2, 5, 10, 20 und <sup>50</sup> Rappen Auf wieviele Arten kann man mit solchen Geldstücken Beträge von 10, 20,..., 100 Rappen zusammenstellen?

Hier sind zur genannten Referenz-Menge nur die Zahlen  $f_{10}$ ,  $f_{20}$ , ...,  $f_{100}$  gesucht. Man kann den Output auf diese Teilmenge beschränken, indem man die Zeile 1730 in der Ausgabe-Prozedur wie folgt ersetzt:

1730 FOR 1= <sup>10</sup> TO N STEP 10.

Dem Drucker-Output kann entnommen werden, dass etwa der Betrag von <sup>1</sup> Franken auf  $f_{100}$  = 4562 Arten in Kleingeld ausbezahlt werden kann.

```
PARTITIONEN UEBER DER
                                                            partitionen ueder cer<br>referenz-nenge
REFERENZ-NENGE
                                                                Ci.2.5.19.29.59.199.599.19991
   C1.2 5.1a 2B.Sai
  INDEX PARTITIONEZAHL
                                                               INOCX PARTITIONSZAHL
                                                                saa
                                                                              S«2«»a?2
     10
                11iaaa
                                                                           29922961
     20 = 11<br>30 = 193
    39 195<br>42 236<br>52 451
                                                            RECHENZEIT: 999191
               «*a 236
               sa «?SI
     60 733
     ?a 1311
     sa 2064<br>39 3121
              30 3121
              laa «»S62
RECHENZEIT: 999999
```
Bemerkenswert ist die effektive Rechenzeit von nur <sup>8</sup> Sekunden; man hat sich zu vergegenwärtigen, dass auch dem verkürzten Output eine 100-gliednge Anzahl-Folge zugrunde liegt, die vollständig berechnet werden muss. Wir haben es hier sichtlich mit einem sehr schnellen Algorithmus zu tun.

Der Übergang zu einer andern Referenz-Menge kann durch entsprechendes schreiben der DATA-Zeilen vorgenommen werden.

Aufgabe 2: Auf wieviele Arten kann man Beträge von 500 Franken und 1000 Franken mit Münzen zu 1, 2 und 5 Franken und Noten zu 10, 20, 50, 100, 500 und 1000 Franken zusammenstellen?

Die massgebende Referenz-Menge ist jetzt

 $\{1, 2, 5, 10, 20, 50, 100, 500, 1000\}$ .

Mit der modifizierten Anweisung

FOR  $I = 500$  TO 1000 STEP 500

in der Ausgabe-Prozedur werden die beiden gesuchten Zahlen ausgedruckt.

Es sei darauf hingewiesen, dass mit dem präsentierten Rechner-Programm auch beim Ausdrucken der Referenz-Menge nur jene Elemente berücksichtigt werden, die noch in die vorgesehene Anzahl-Folge  $f_1, f_2, ..., f_n$  eingehen.

Im Zentrum des dargelegten Abzähl-Algorithmus stehen die mit elementaren Überlegungen gewonnenen Beziehungen (2.2). Wir wollen diese abschliessend auch noch mit dem Abzählverfahren in Verbindung bringen, das mit Potenzreihen arbeitet. Verpackt man die unendliche Folge

$$
f_0^{(k)}, f_1^{(k)}, \ldots, f_j^{(k)}, \ldots
$$

in die Potenzreihe

$$
\varphi_k(x) = \sum_{j=0}^{\infty} f_j^{(k)} x^j,
$$

dann beinhalten die Beziehungen (2.2) die Rekursionsformel

$$
\varphi_{k+1}(x) = (1 + x^{a_{k+1}} + x^{2a_{k+1}} + \ldots) \varphi_k(x) = \left(\frac{1}{1 - x^{a_{k+1}}}\right) \varphi_k(x).
$$

Wegen  $f_0^{(0)} = 1$ ,  $f_i^{(0)} = 0$  für  $j > 0$  ist  $\varphi_0(x) = 1$  und damit

$$
\varphi_p(x) = \frac{1}{1-x^{a_1}} \frac{1}{1-x^{a_2}} \cdots \frac{1}{1-x^{a_p}}
$$

womit die Sylvestersche Reihe für die Partitionen über der Referenz-Menge  $\{a_1, a_2, \ldots, a_n\}$  hergeleitet ist.

Unser Algorithmus ist ausgelegt auf die Berechnung der endlichen Folge

$$
f_0^{(p)}, f_1^{(p)}, \ldots, f_n^{(p)}.
$$

Diese Zahlen sind die Koeffizienten des sogenannten Vorpolynoms vom Grad n [6\*]

$$
\varphi_p^{(n)}(x) = \sum_{j=0}^n f_j^{(p)} x^j
$$

der Potenzreihe  $\varphi_p(x)$ .

Der hier entwickelte Algorithmus kann übrigens leicht so modifiziert werden, dass die Partitionen der Zahlen 1, 2, 3, ..., n mit genau s Summanden aus der Referenz-Menge  $\{a_1, a_2, ..., a_p\}$  abgezählt werden. Auch dies ist eine Problemstellung der abzählenden Kombinatorik, der man sich gelegentlich gegenübergestellt sieht. Da dieses neue zählproblem eine 2-parametrige Abzähl-Folge impliziert, ist zu Beginn ein entspre-2-dimensionales Parameter-Feld zu reservieren. Der Kern des modifizierten Programmes lautet dann wie folgt:

```
DIM F(N, S)F(0, 0) = 1K=1LOOP
READ A
EXIT IF A > NFOR H = 1 TO S
 FOR J = A TO N
 F(J, H) = F(J, H) + F(J-A, H-1)NEXT J
NEXT H
K = K + 1EXIT IF K > PEND LOOP
DATA P
DATA A(1), A(2), ..., A(P)
```
Anstelle von (2, 2) ist nämlich jetzt die Rekursionsformel

$$
f_{(j, h)}^{(k+1)} = f_{(j, h)}^{(k)} + f_{(j-a_{k+1}, h-1)}^{(k)} + f_{(j-2a_{k+1}, h-2)}^{(k)} + \cdots
$$
\n(2.4)

zuständig. Die Summe ist jeweils soweit zu erstrecken, als im Paar  $(j - r, a_{k+1}, h - r)$ beide Komponenten nicht-negativ ausfallen.

Gezählt werden mit dem neuen Algorithmus zugleich die Lösungen des diophantischen Gleichungssystems

$$
a_1 x_1 + a_2 x_2 + \dots + a_p x_p = j
$$
  

$$
x_1 + x_2 + \dots + x_p = s
$$
 (2.5)

für  $j = 1, 2, ..., n$ .

### 3. Die Auflistung von Partitionen

Unser nächstes Ziel ist ein schneller Algorithmus für die Auflistung der Partitionen zur Zahl *n* über der Referenz-Menge  $\{a_1, a_2, ..., a_n\}$  in der Form der Lösungsvektoren

 $(x_1, x_2, ..., x_n)$ 

von (1.1). Wie in der Kombinatorik üblich, wollen wir fortan den Parameter  $n$  als Index der betreffenden Figuren bezeichnen.

Jede Auflistung einer Figuren-Menge setzt die Festlegung einer bestimmten Reihenfolge voraus. Der Auflist-Algorithmus besteht dann im wesentlichen in der Konstruktion des Nachfolgers zu einer beliebigen Figur in der Liste. Im vorliegenden Falle entscheiden wir uns für die rückläufige lexikographische Anordnung der Lösungsvektoren, weil diese mit einer relativ einfachen Nachfolger-Konstruktion einhergeht.

Beim gewählten Auflist-Konzept ergibt sich für die Referenz-Menge {2, 3, 5, 7} zum Index  $n = 18$  der folgende Computer-Output:

```
PARTITIONEN UOM INDEX N= 18
UEBER DER REFERENZ-MENGE:
  [2, 3, 5, 7]IGUREN:
  (9, 0, 0, 0)(6, 2, 0, 0)(3, 4, 0, 0)(0, 6, 0, 0)(5, 1, 1, 0)(2, 3, 1, 0)(4, 0, 2, 0)(1, 2, 2, 0)(0, 1, 3, 0)(4, 1, 0, 1)(1, 3, 0, 1)(3, 0, 1, 1)(0, 2, 1, 1)(2, 0, 0, 2)ANZAHL FIGUREN: 14
RECHENZEIT:000006
```
Wir wollen daran die anschliessend dargelegte Nachfolger-Konstruktion exemplarisch einsichtig machen.

Um von einem bestimmten Lösungsvektor

 $(x_1, x_2,..., x_n)$ 

zum Nachfolger zu gelangen, suche man zunächst den kleinsten Komponenten-Index  $j > 1$  auf mit der Eigenschaft, dass  $x_j$  unter alleiniger Berücksichtigung der gerade vorhandenen Werte von  $x_{j+1}, x_{j+2}, \ldots, x_p$  um eine Einheit erhöht werden kann. Ein solcher Sprung an der Stelle  $j$  ist genau dann möglich, wenn

$$
a_j(x_j + 1) \le n - \sum_{h=j+1}^p a_h x_h
$$
\n(3.1)

ist. Die entsprechende Abfrage legt die Einführung des Rechen-Parameters

$$
s = \sum_{h=j+1}^{p} a_h x_h
$$

nahe, dessen Wert mit jeder Änderung von *j* nachzuführen ist. Sobald der Sprung-Index *j* feststeht, sind die Anweisungen

$$
x_1 := (n - s)/a_1, x_2 := 0, x_3 := 0, ..., x_{j-1} := 0
$$
 and  $j := 1$ 

vorzunehmen. Falls nun  $x_1$  ganzzahlig ausfällt, ist die Nachfolger-Figur gefunden. Andernfalls benutze man den erhaltenen nicht-zulässigen Vektor als neue Start-Figur.

Beim vorangestellten Beispiel kann etwa im Lösungsvektor (0, 1,3,0) erst die 4. Komponente um eine Einheit erhöht werden. Nach Ausführung dieses Sprunges gelangt man zum Vektor (11/2, 0,0,1). Da dessen erste Komponente nicht ganzzahlig ist, hat man von diesem Vektor ausgehend den nächsten Sprung-Index aufzusuchen; dieser liegt bei  $j = 2$ . Die Ersetzung  $x_2 := x_2 + 1$  ergibt nun den Vektor (8/2, 1, 0, 1) und dies ist die nächste Figur in der Liste.

Die gegebene verbale Umschreibung des Auflist-Algorithmus kann nun sofort in ein Fluss-Diagramm umgesetzt werden (siehe Seite 166).

Da unserem Auflist-Algorithmus eine auf wenigen Rechenschritten beruhende folger-Konstruktion zugrunde liegt, sind relativ kurze Rechenzeiten zu erwarten. Das vorangestellte Rechenbeispiel bestätigt diese Vermutung.

### 4. Die freien Partitionen

Bis jetzt wurden nur Partitionen über einer Referenz-Menge

$$
R = \{a_1, a_2, \ldots, a_p\} \subset N
$$

betrachtet, d.h.  $R$  war eine endliche Teilmenge von  $N$ . Wir lassen nun die Beschränkung auf Teilmengen von N fallen und setzen  $R = N$ . Man spricht dann von freien Partitionen vom Index  $n$ . Bei dieser Öffnung der Referenzmenge tritt an die Stelle von (1.1) die diophantische Gleichung

$$
x_1 + 2x_2 + \dots + nx_n = n. \tag{4.1}
$$

## Fluss-Diagramm Auflist-Algorithmus für Partitionen vom Index n

 $\chi$ 

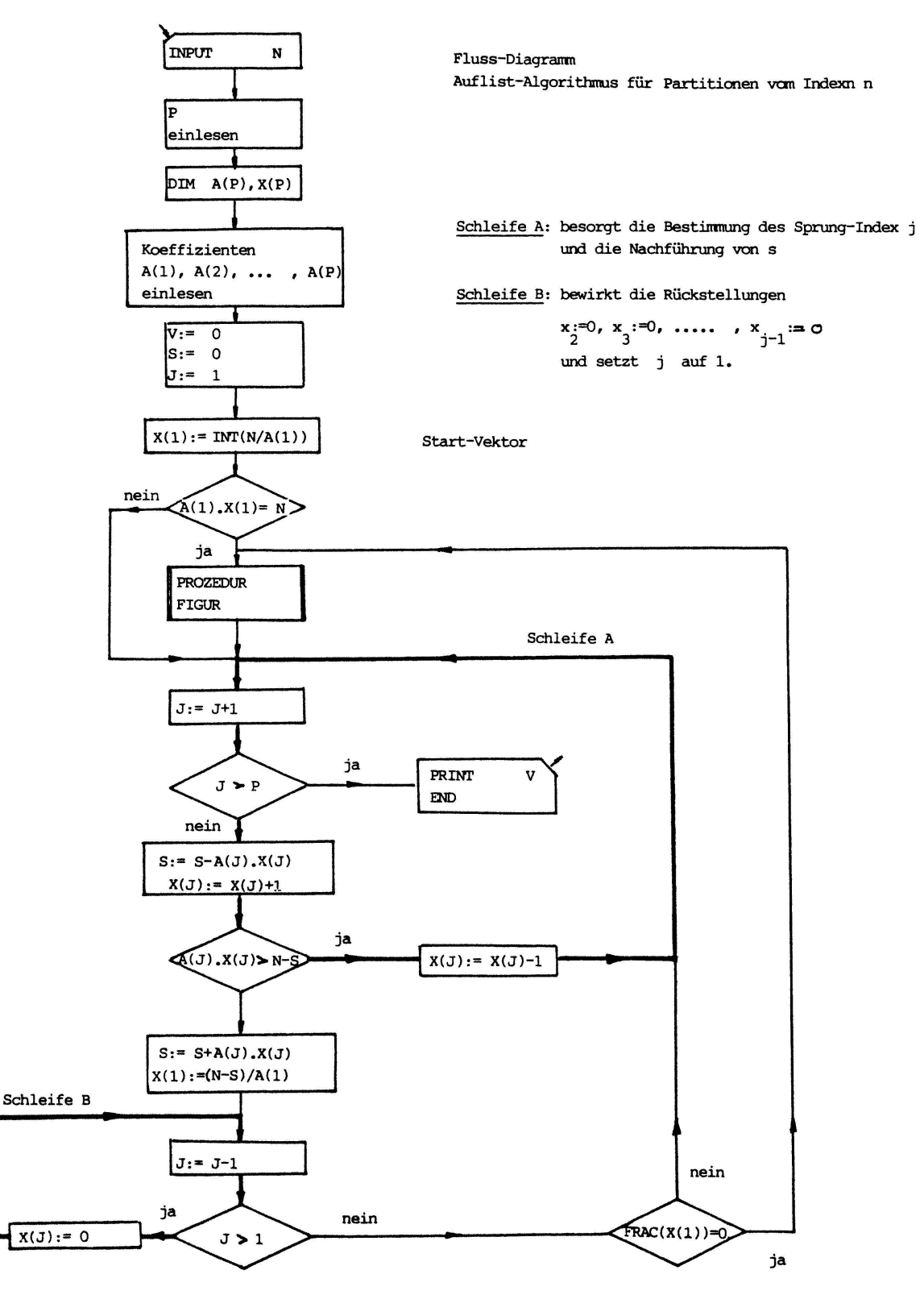

Grössere Summanden als  $n$  können nämlich bei einer additiven Zerfällung der Zahl  $n$ nicht auftreten, d.h. bei den freien Partitionen vom Index  $n$  kommen jeweils nur die Summanden aus  $N_n = \{1, 2, ..., n\}$  zum Tragen.

Die Gleichung (4.1) ist in verschiedenen Gebieten der Mathematik anzutreffen. So beschreibt z.B. jeder Lösungsvektor von (4.1) eine mögliche Zyklen-Struktur in der Gruppe  $\mathfrak{S}_n$  der Permutationen von *n* Objekten (symmetrische Gruppe vom Grad *n*).

Zyklen-Struktur (2,1,0, 1,0,0,0,0)

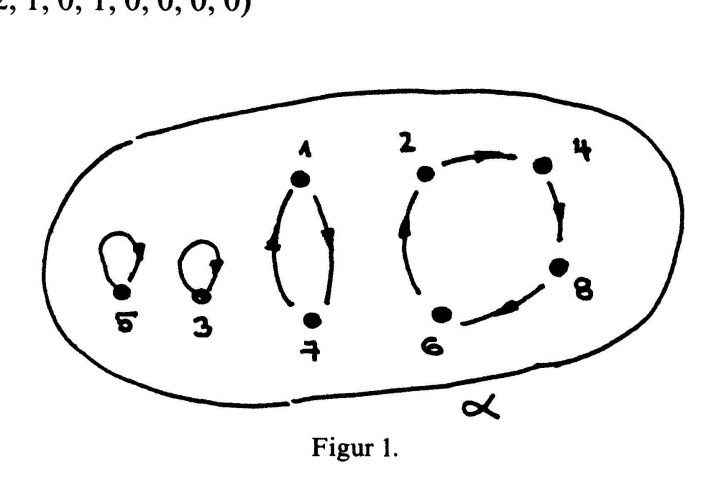

Die Fig. 1 zeigt den Di-Graphen zu einer Permutation  $\alpha$  aus  $\mathfrak{S}_8$  mit der Zyklen-Struktur  $(2, 1, 0, 1, 0, 0, 0, 0)$ , d.h.  $\alpha$  zerfällt in 2 Zyklen der Länge 1 und je einen Zyklus der Längen 2 und 4.

Wir betrachten jetzt die Anzahl der Lösungen von (4.1) in nicht-negativen ganzen Zahlen mit  $p_n$ . Mit der Folge der Partitionszahlen

$$
p_0, p_1, p_2, \ldots, p_n, \ldots \qquad (p_0 := 1)
$$

werden aufgrund der letzten Bemerkungen zugleich die Zyklen-Strukturen in den Gruppen  $\mathfrak{S}_n$  abgezählt. Andererseits weist diese Folge auch mancherlei Bezüge zur Zahlentheorie auf [7\*].

Die beiden präsentierten Algorithmen für die Abzahlung und für die Auflistung von Partitionen über endlichen Referenz-Mengen können problemlos auf die freien Partitionen übertragen werden.

Für das Abzählen der Figuren bis zu einem vorgegebenen Höchstindex n reicht  $N_n$ als Referenz-Menge aus. Diese kann jetzt zusammen mit der Konstruktion der effizienten  $f^{(k)}_i$  sukzessive hineingebracht werden, was die früheren DATA-Zeilen entbehrlich macht. Der Abschnitt des Rechner-Programms, der den mathematischen Kern des Algorithmus enthält, ist dann wie folgt zu modifizieren:

## Rechner-Programm 2

1350 REM HAUPTPROGRAMM 1360 DIM P(N) 1370 P(0)=1; A=0 1380 LOOP 1390 A=A+1 1400 EXIT IF A>N 1410 : FOR J=A TO N 1420 : P(J)=P(J)+P(J-A) 1430 : NEXT J 1440 END LOOP 1450 EXEC OUTPUT 1460 PRINT 1470 PRINT RECHENZEIT: ; SPC(2)TI\$ 1480 END

Darin sind die früheren Parameter  $f_i$  in Anpassung an die neue Bezeichnungsweise durch  $p_i$  ersetzt. Der anschliessende Rechner-Output zeigt eine Tafel der ersten 100 Partitionszahlen ( $n = 100$ ). Bemerkenswert ist wiederum die kurze Rechenzeit von nur 1'20" (Rechner Commodore C 64).

ANZAHL DER<br>FREIEN PARTITIONEN **UON INDEX N** 

INDEX PARTITIONSZAHL

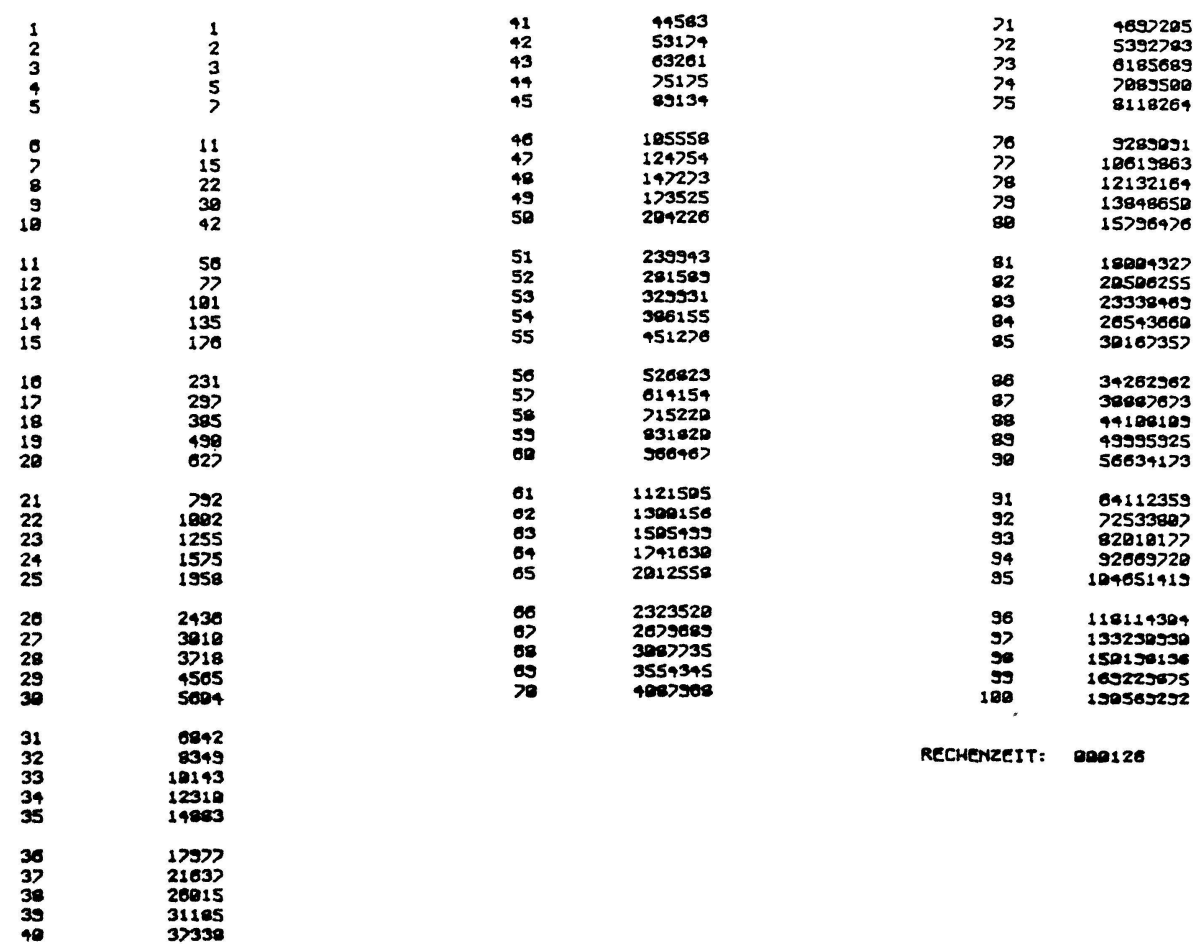

Im Auflist-Algorithmus für die Figuren vom Index  $n$  können im Falle der freien Partitionen verschiedene Vereinfachungen vorgenommen werden. Zum einen sind jetzt die erste und die letzte Figur in der Liste bekannt: Am Anfang der Liste steht

nämlich der Lösungsvektor  $(n, 0, 0, ..., 0, 0)$  und Schluss-Figur ist jeweils der Lösungsvektor  $(0, 0, 0, \ldots, 0, 1)$ . Andererseits ist der berechnete Wert von  $x_1$  wegen der besonderen Struktur der Gleichung (4.1) immer ganzzahlig, so dass die entsprechende Abfrage auf Ganzzahligkeit entfallen kann. Der aufgrund dieser Überlegungen verkürzte Auflist-Algorithmus für die freien Partitionen vom Index  $n$  ist im anschliessenden Fluss-Diagramm festgehalten.

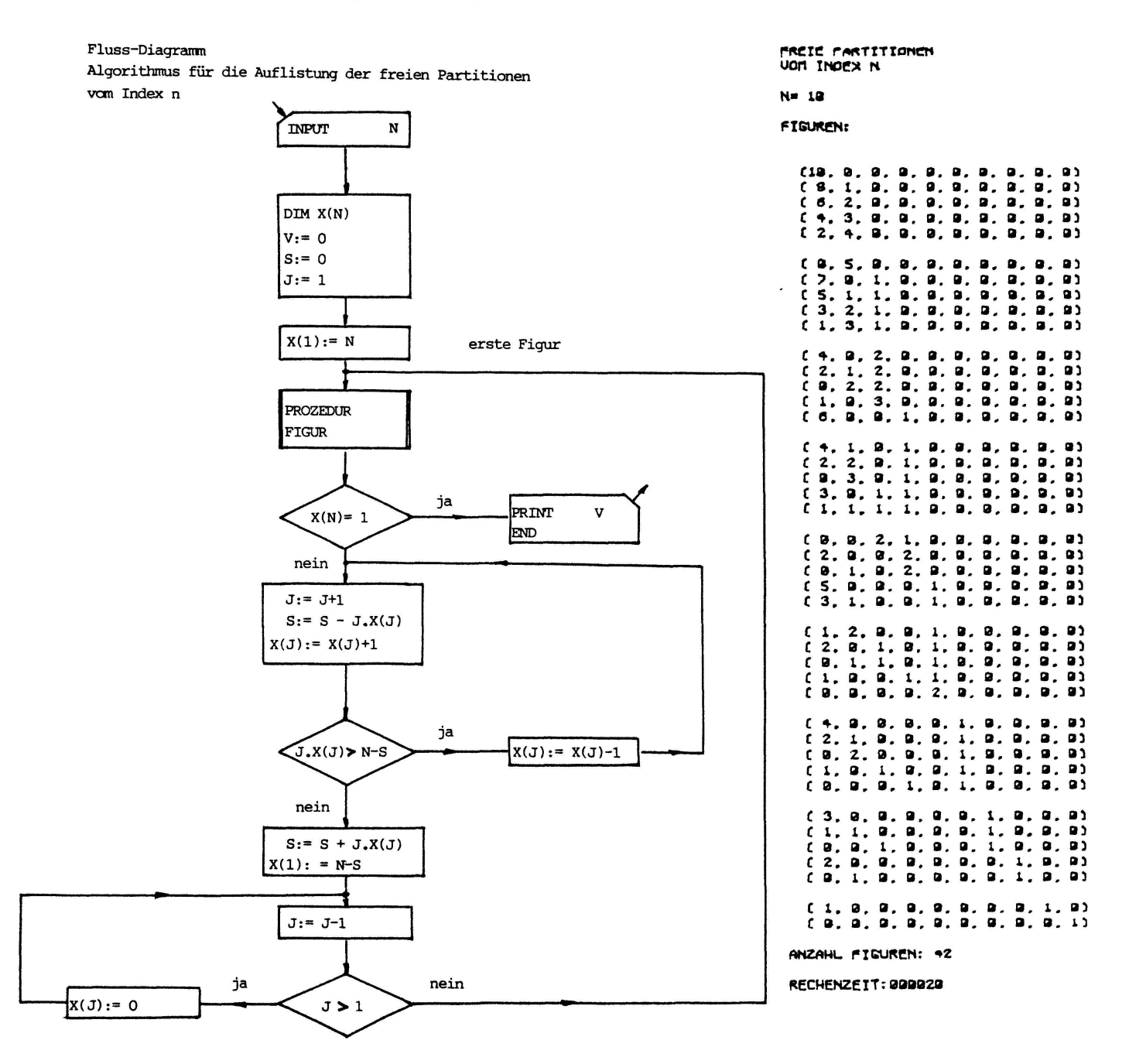

#### 5. Frankatur-Probleme

Mit den beiden Primär-Algorithmen können auch noch gewisse Fragen aus der Kombinatorik geklärt werden, die auf den ersten Blick nicht mehr zum Problemfeld der Partitionen zu gehören scheinen. Als Aufhänger für die folgenden Schlussbetrachtungen diene die

Aufgabe 3: Die schweizerische Postverwaltung hat zu einem gewissen Zeitpunkt 5 verschiedene 10-Rappen-Marken und 3 verschiedene 20-Rappen-Marken im Umlauf. Auf wieviele und auf welche Arten kann man damit ein Porto im Betrage von 50 Rappen zusammenstellen?

Hier geht es offenbar um die Lösungsmenge der diophantischen Gleichung

 $10 x_1 + 10 x_2 + 10 x_3 + 10 x_4 + 10 x_5 + 20 x_6 + 20 x_7 + 20 x_8 = 50,$ 

die sofort durch die äquivalente Gleichung

 $x_1 + x_2 + x_3 + x_4 + x_5 + 2x_6 + 2x_7 + 2x_8 = 5$ 

ersetzt werden kann.

Da die Frankatur-Werte 10 und 20 in mehreren Marken-Typen zur Verfügung stehen, hat man es auf Anhieb nicht mit Partitionen im bisherigen Sinne zu tun. Man kann aber die vorliegenden kombinatorischen Figuren dennoch als Partitionen interpretieren, wenn man die den verschiedenen Marken-Typen entsprechenden Summanden mit einem spezifischen Etikett versieht. Dazu kann man z. B. die Farben der einzelnen Briefmarken verwenden. Auf diese Weise lässt sich eine Referenz-Menge definieren, die etwa aus je einer Zahl 10 mit dem Etikett rot, blau, gelb, grün und violett und aus je einer Zahl 20 mit dem Etikett rot, blau und gelb besteht. Das bisherige Figuren-Modell wird damit auch auf die neue Situation anwendbar.

In Anlehnung an die Einkleidung in der Aufgabe 3 spricht man bei Vorliegen einer Referenz-Menge mit "verschieden gefärbten" gleichwertigen Elementen von einem Frankatur-Problem.

Der folgende Drucker-Output (linker Teil) zeigt die zur diophantischen Gleichung

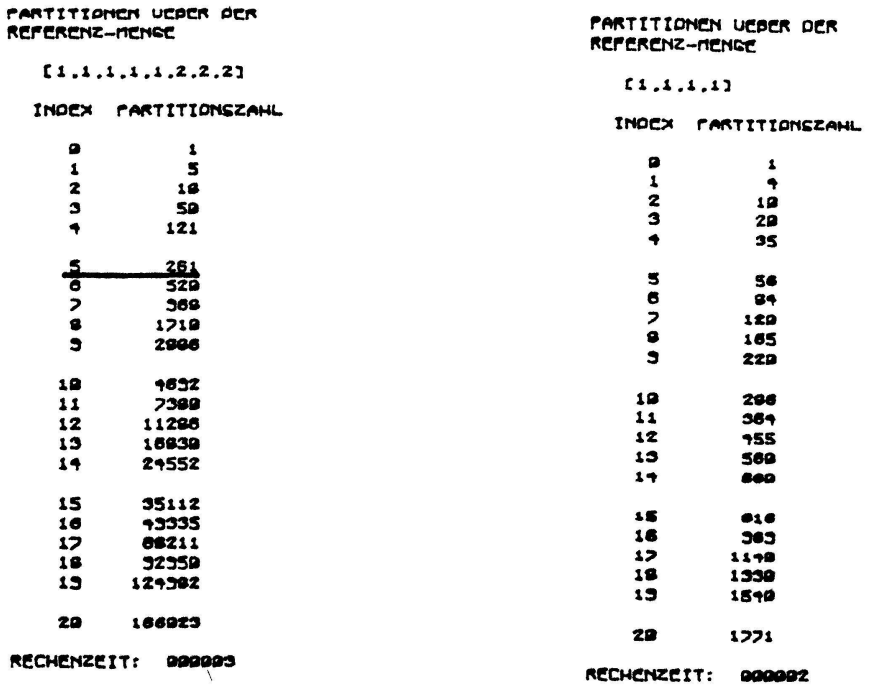

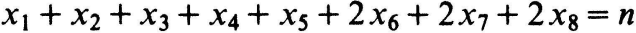

gehörende Anzahl-Folge bis zum Höchst-Index  $n = 20$ . Insbesondere kann man daraus entnehmen, dass  $f_5 = 261$  ist; es gibt also 261 verschiedene Frankaturen, die den Forderungen der Aufgabe 3 genügen. Mit dem Auflist-Algorithmus gemäss Abschnitt 3 könnten diese 261 Figuren problemlos aufgezählt werden (siehe Seite 170).

Auch die spezielle diophantische Gleichung

$$
x_1 + x_2 + x_3 + \ldots + x_p = n, \quad x_i \in N \cup \{0\} \tag{5.1}
$$

kann mit unsern beiden Algorithmen erschlossen werden In diesem Falle lassen sich die Lösungen auch mit ganz elementaren Überlegungen abzählen. Steht etwa die Gleichung

$$
x_1 + x_2 + x_3 + x_4 = 10
$$

zur Diskussion, dann betrachte man die samtlichen Worter aus 10 Zeichen <sup>1</sup> und 3 Zeichen / Jedes dieser Wörter repräsentiert offenbar gerade eine Lösung unserer Gleichung, was sofort aus den folgenden Beispielen abgelesen werden kann

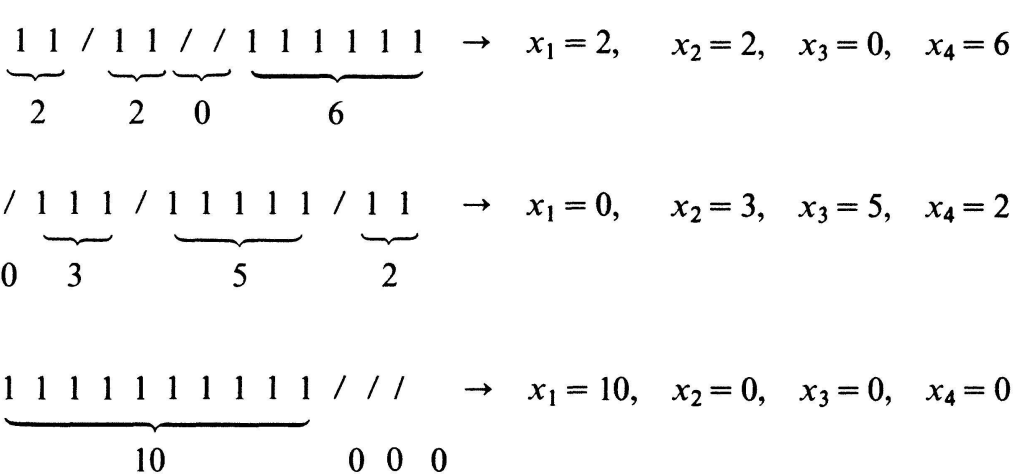

Bei der allgemeinen Gleichung (5.1) wird man auf Wörter der Länge  $n+p-1$ geführt, die aus genau *n* Zeichen 1 und  $p-1$  Zeichen / bestehen. Die Anzahl derartiger Worter ist

$$
f_n = \binom{n+p-1}{p-1}.
$$
\n
$$
(5.2)
$$

Mit unserem Abzähl-Algorithmus kann also insbesondere auch die Folge der Binomial-Koeffizienten mit fester Unterzahl erzeugt werden. Bemerkenswert ist, dass man dabei ohne irgendwelchen formalen Zusammenhang über Binomialkoeffizienten auskommt. Der letzte Drucker-Output zeigt einen Teil der Folge (5.2) für  $p = 4$ .

Die Lösungen der diophantischen Gleichung (5.1) beinhalten additive Zerfällungen der Zahl n in genau p Summanden über der Menge der nicht-negativen ganzen Zahlen, wobei jetzt deren Reihenfolge mitberücksichtigt wird. So sind jetzt etwa  $2 + 3 + 0 + 5$ und  $3 + 5 + 0 + 2$  zwei verschiedene Zerfällungen der Zahl 10. Additive Zerfällungen unter Berücksichtigung der Summanden-Reihenfolge werden in der Kombinatorik als Kompositionen bezeichnet

M. Jeger, Mathematik-Departement ETH Zürich

#### LITERATURVERZEICHNIS

- [1] G. E. Andrews: The Theory of Partitions. Encyclopedia of Mathematics and its applications, Vol. 2. London-Amsterdam-Don Mills-Sydney-Tokyo 1976
- [2] L. Comtet: Advanced Combinatorics. Dordrecht 1974.
- [3] G. H. Hardy and E. M. Wright: An Introduction to the Theory of Numbers. New York 1960<sup>4</sup>.
- [4] M. Jeger: Einführung in die Kombinatorik, Bd. 2. Stuttgart 1976.
- [5] D. E. Knuth: The Art of Computer Programming, Vol. 1 (Fundamental Algorithms). Menlo Park-London-Amsterdam-Don Mills-Sydney 1968
- [6] E. Netto: Lehrbuch der Combinatorik. Leipzig 1901.
- [7] A. Nijenhuis and H. S. Wilf: Combinatorial Algorithms. New York 1975.
- [8] D. Stanton and D. White: Constructive Combinatorics. New York-Berlin-Heidelberg-Tokyo 1986.

#### ANMERKUNGEN

- [1\*] Vgl. L. Euler: Opera Omnia I,8. Leipzig-Berlin 1922.
- $[2<sup>*</sup>]$  Vgl.  $[6]$ , p. 147 ff.
- [3\*] Vgl. etwa [4], p. 11 ff
- $[4<sup>*</sup>]$  Vgl.  $[4]$ , p.  $104/105$ .
- [5\*] SIMONS-BASIC ist eine auf den Rechner Commodore C-64 zugeschnittene BASIC-Erweiterung, die ein strukturiertes Programmieren erlaubt. Diese BASIC-Version bietet zudem direkte Befehle für die Graphik-Programmierung an
- [6\*] Vgl. [4], p. 14ff.
- $[7^*]$  Vgl. [4], p. 119-122 oder auch [3].

© 1987 Birkhauser Verlag, Basel 0013-6018/87/060000-00\$! 50+0 20/0

# Aufgaben

Aufgabe 950. Man bestimme den kleinsten Wert, den der Durchmesser (d. i. der maximale Abstand von zwei Punkten) einer ebenen nichtkollinearen Menge von vier Punkten mit paarweise ganzzahligen Abständen annehmen kann.

H. Harborth, Braunschweig, BRD

Lösung: Der gesuchte kleinste Wert ist 4. Tatsächlich haben beide Diagonalen des gleichschenkligen Trapezes mit Länge 3 bzw. 4 der parallelen Seiten sowie Schenkel-2 die Länge 4, womit der Durchmesser dieses Trapezes gleich 4 ist.